# **dnn-inference**

**Mar 19, 2021**

# **Contents**

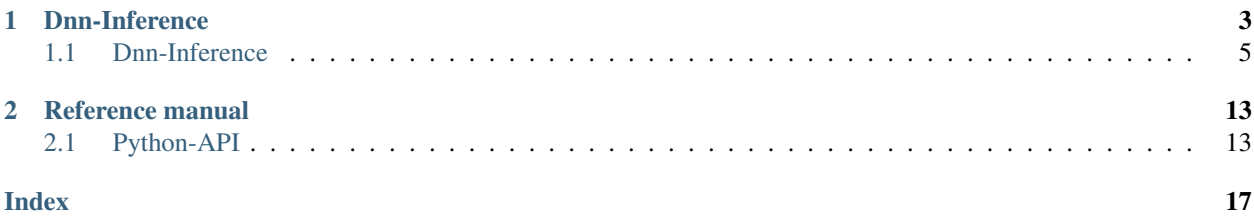

# CHAPTER 1

# Dnn-Inference

<span id="page-6-0"></span>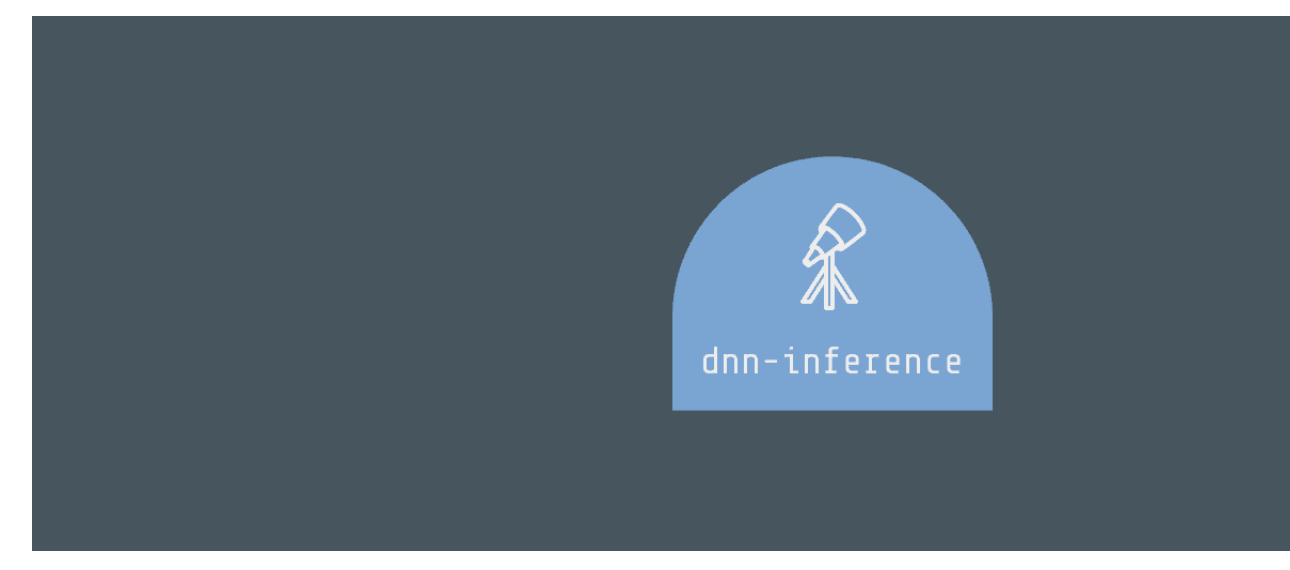

Dnn-Inference is a Python module for hypothesis testing based on deep neural networks.

This project was created by [Ben Dai.](https://www.bendai.org/) If there is any question and suggestion please contact me via <br/>bdai@umn.edu>.

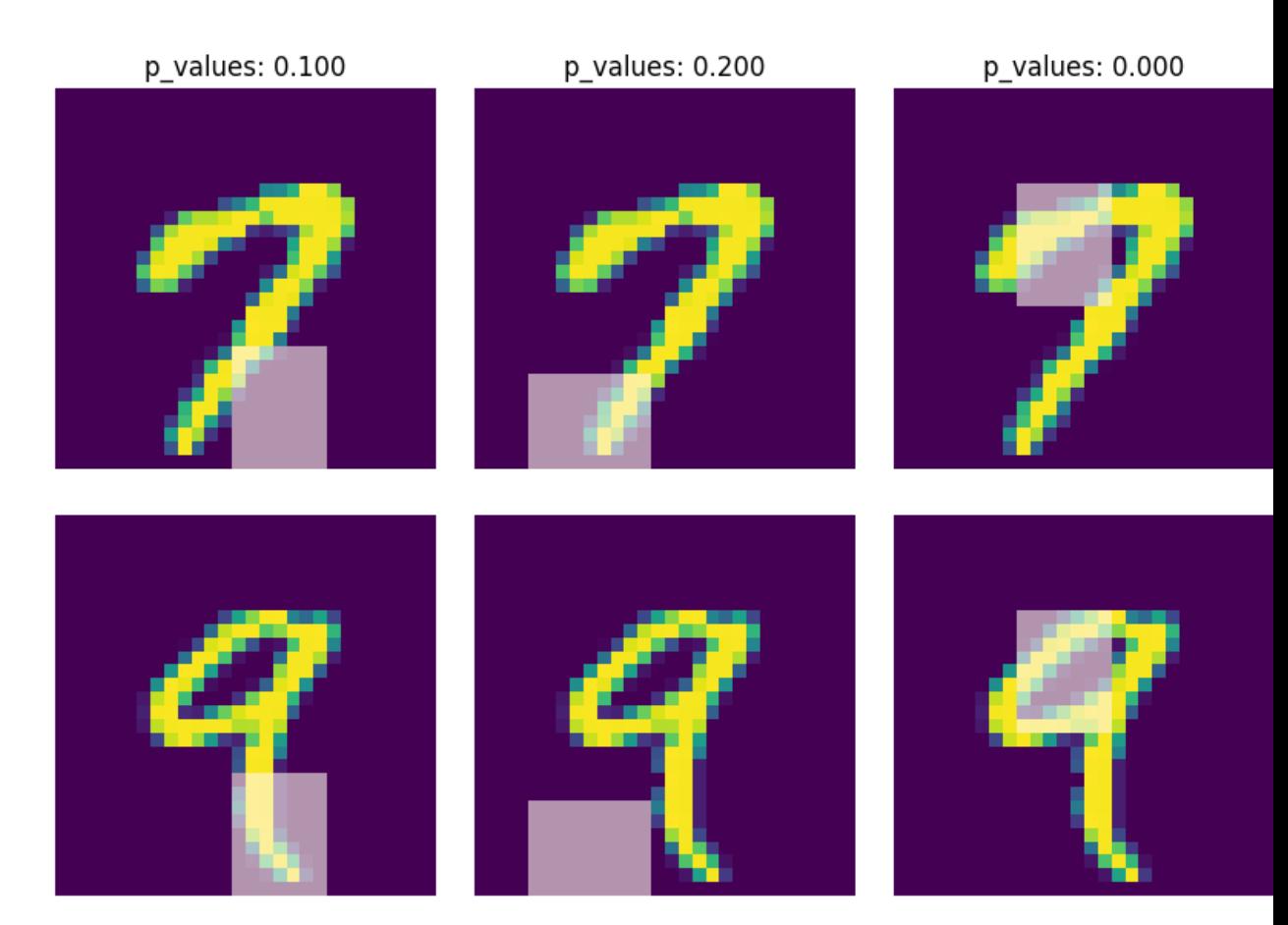

# <span id="page-8-0"></span>**1.1 Dnn-Inference**

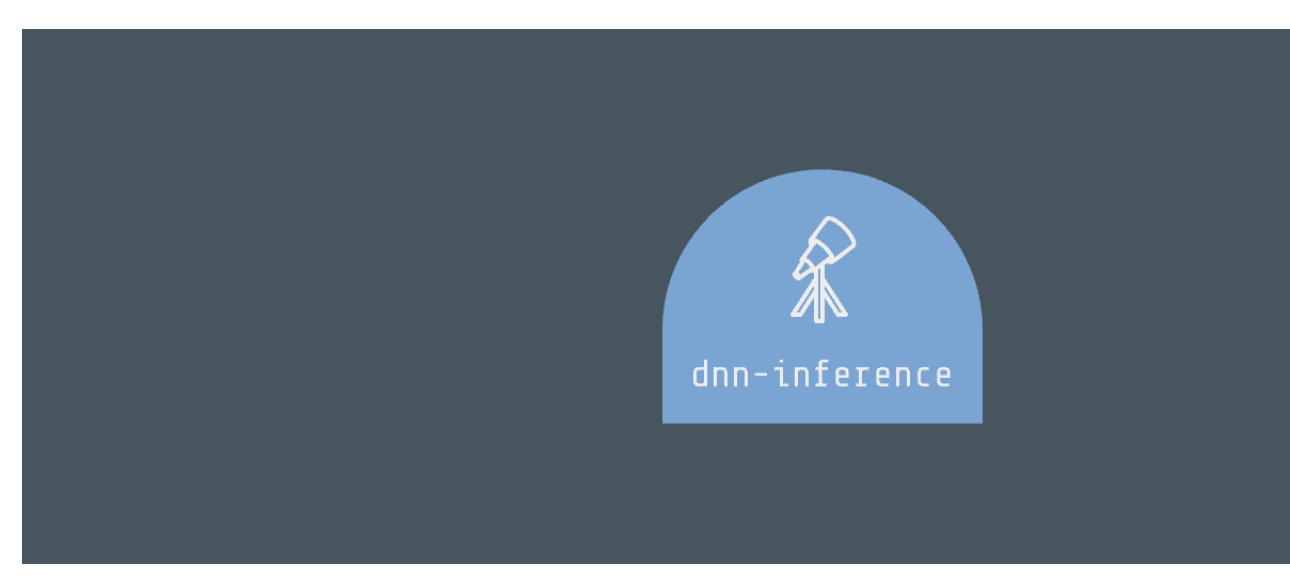

Dnn-Inference is a Python module for hypothesis testing based on deep neural networks.

Website: <https://dnn-inference.readthedocs.io>

This project was created by [Ben Dai.](https://www.bendai.org/) If there is any problem and suggestion please contact me via <br/>bdai@umn.edu>.

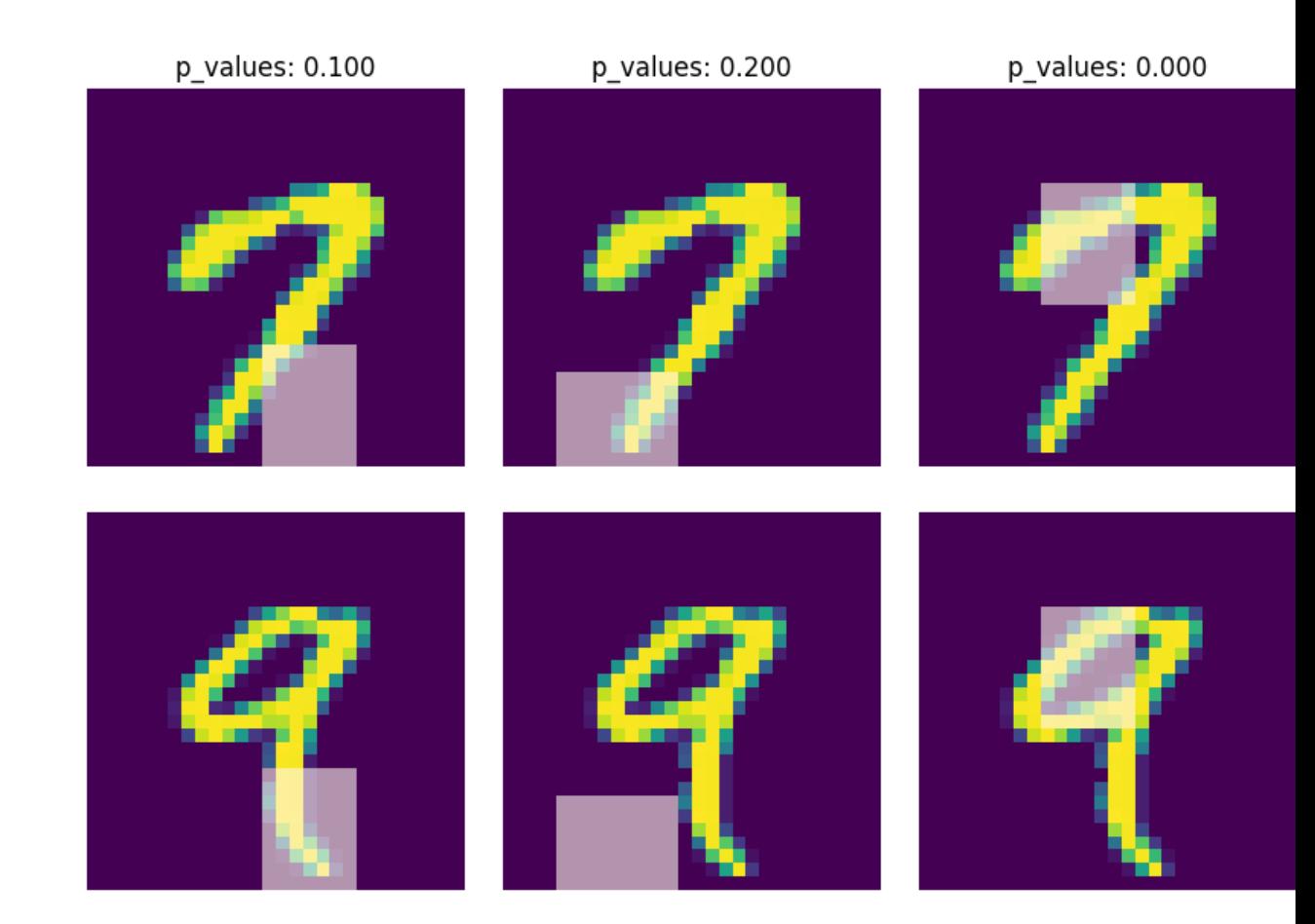

# **1.1.1 Reference**

If you use this code please star the repository and cite the following paper:

```
@misc{dai2021significance,
      title={Significance tests of feature relevance for a blackbox learner},
      author={Ben Dai and Xiaotong Shen and Wei Pan},
      year={2021},
      eprint={2103.04985},
      archivePrefix={arXiv},
      primaryClass={stat.ML}
}
```
# **1.1.2 Installation**

# **Dependencies**

Deep-Inference requires:

- Python
- Numpy
- Keras
- Tensorflow>=1.15
- sklearn
- SciPy

# **User installation**

Install Deep-Inference using pip

pip install dnn-inference

or

```
pip install git+https://github.com/statmlben/dnn-inference.git
```
## **Source code**

You can check the latest sources with the command:

```
git clone https://github.com/statmlben/dnn-inference.git
```
# **1.1.3 Documentation**

## **DnnT**

Class for one-split/two-split test based on deep neural networks.

```
class dnn_inference.DnnT(inf_cov, model, model_mask, change='mask', alpha=.05,
˓→verbose=0, eva_metric='mse')
```
## • Parameters:

### – inf\_cov: {list-like of shape (num of tests, dim of features)}

List of covariates/Features under hypothesis testings, one element corresponding to a hypothesis testing.

– model: {keras-defined neural network}

A neural network for original full dataset

– model\_mask: {keras-defined neural network}

A neural network for masked dataset by masking/changing the features under hypothesis testing

– change: {'mask', 'perm'}, default='mask'

The way to change the testing features, 'mask' replaces testing features as zeros, while 'perm' permutes features via instances.

 $-$  alpha: float  $(0,1)$ , default=0.05

The nominal level of the hypothesis testing

 $-$  verbose:  $\{0, 1\}$ , default=0

If print the testing results, 1 indicates YES, 0 indicates NO.

– eva\_metric: {'mse', 'zero-one', 'cross-entropy', or custom metric function}

The evaluation metric, 'mse' is the l2-loss for regression, 'zero-one' is the zero-one loss for classification, 'cross-entropy' is log-loss for classification. It can also be custom metric function as eva\_metric(y\_true, y\_pred).

## • Method:

```
def testing(self, X, y, cv_num=5, cp='hommel', fit_params, split_params, inf_
˓→ratio=None)
```
Method under class DnnT, conduct the hypothesis testings according to the given data.

• Parameters:

## – X: {array-like} of shape (n\_samples, dim\_features)

Instances matrix/tensor, where n\_samples in the number of samples and dim\_features is the dimension of the features. If X is vectorized feature, shape should be  $(\text{\#Samples}, \text{dim})$ of feaures) If X is image/matrix data, shape should be (#samples, img\_rows, img cols, channel), that is, X must channel last image data.  $\text{- } v$ : {array-like} of shape (n\_samples,) Output vector/matrix relative to X.

# – fit params: {dict of fitting parameters}

See keras fit: [\(https://keras.rstudio.com/reference/fit.html\)](https://keras.rstudio.com/reference/fit.html), including batch size, epoch, callbacks, validation\_split, validation\_data, and so on.

#### – split\_params: {dict of splitting parameters}

\* split: {'one-split', 'two-split'}, default='one-split'

one-split or two-split test statistic.

\* perturb: float, default=None

Perturb level for the one-split test, if  $perturb = None$ , then the perturb level is determined by adaptive tunning.

\* num\_perm: int, default=100

Number of permutation for determine the splitting ratio.

\* ratio\_grid: list of float  $(0,1)$ , default=[.2, .4, .6, .8]

A list of estimation/inference ratios under searching.

 $*$  if\_reverse:  $\{0,1\}$ , default=0

if reverse = 0 indicates the loop of ratio grid starts from smallest one to largest one; if\_reverse = 1 indicates the loop of ratio\_grid starts from largest one to smallest one.

\* perturb\_grid: list of float, default=[.01, .05, .1, .5, 1.]

A list of perturb levels under searching.

\* min\_inf: int, default=0

The minimal size for inference sample.

\* min\_est: int, default=0

The minimal size for estimation sample.

\* ratio\_method: {'fuse', 'close'}, default='fuse'

The adaptive splitting method to determine the optimal estimation/inference ratios.

\* cv\_num: int, default=1

The number of cross-validation to shuffle the estimation/inference samples in adaptive ratio splitting.

\* cp: {'gmean', 'min', 'hmean', 'Q1', 'hommel', 'cauchy'}, default ='hommel'

A method to combine p-values obtained from cross-validation. see [\(https://arxiv.](https://arxiv.org/pdf/1212.4966.pdf) [org/pdf/1212.4966.pdf\)](https://arxiv.org/pdf/1212.4966.pdf) for more detail.

- $*$  verbose:  $\{0,1\}$ , default=1
- cv\_num: int, default=1

The number of cross-validation to shuffle the estimation/inference samples in testing.

– cp: {'gmean', 'min', 'hmean', 'Q1', 'hommel', 'cauchy'}, default ='hommel'

A method to combine p-values obtained from cross-validation.

– inf\_ratio: float, default=None

A pre-specific inference sample ratio, if est\_size=None, then it is determined by adaptive splitting method metric.

• Return:

## – P\_value: array of float [0, 1]

The p\_values for target hypothesis testings.

## **PermT**

Class for permutation testing based on deep neural networks.

Remark: *permutation testing break the dependence of the features, which may lead to incorrect p-values*.

```
class dnn_inference.PermT(inf_cov, model, model_mask, alpha=.05, num_folds=5, num_
˓→perm=100, eva_metric='mse', verbose=0)
```
• Parameters:

## – inf\_cov: {list-like of shape (num of tests, dim of features)}

List of covariates/Features under hypothesis testings, one element corresponding to a hypothesis testing.

– model: {keras-defined neural network}

A neural network for original full dataset

– model\_mask: {keras-defined neural network}

A neural network for masked dataset by masking/changing the features under hypothesis testing

 $-$  alpha: float  $(0,1)$ , default=0.05

The nominal level of the hypothesis testing

– num\_folds: int, default=5

Number of CV-folds to compute the score.

 $-$  verbose:  $\{0, 1\}$ , default=0

If print the testing results, 1 indicates YES, 0 indicates NO.

– eva\_metric: {'mse', 'zero-one', 'cross-entropy', or custom metric function}

The evaluation metric, 'mse' is the l2-loss for regression, 'zero-one' is the zero-one loss for classification, 'cross-entropy' is log-loss for classification. It can also be custom metric function as eva\_metric(y\_true, y\_pred).

```
• Method:
```

```
def testing(self, X, y, fit_params)
```
Method under class DnnT, conduct the hypothesis testings according to the given data.

- Parameters:
	- X: {array-like}

Instances matrix/tensor, where n\_samples in the number of samples and dim\_features is the dimension of the features. If X is vectorized feature, shape should be (#Samples, dim of feaures) If X is image/matrix data, shape should be  $(\#samples, img rows,$ img\_cols, channel), that is, X must channel\_last image data.

– y: {array-like} of shape (n\_samples,)

Output vector/matrix relative to X.

– fit\_params: {dict of fitting parameters}

See keras fit: [\(https://keras.rstudio.com/reference/fit.html\)](https://keras.rstudio.com/reference/fit.html), including batch\_size, epoch, callbacks, validation\_split, validation\_data, and so on.

- Return:
	- P\_value: array of float  $[0, 1]$

The p\_values for target hypothesis testings.

# **Example**

```
import numpy as np
import keras
from keras.datasets import mnist
from keras.models import Sequential
from keras.layers import Dense, Dropout, Flatten, Conv2D, MaxPooling2D
from tensorflow.python.keras import backend as K
import time
from sklearn.model_selection import train_test_split
from keras.optimizers import Adam, SGD
from dnn_inference import DnnT
num_classes = 2
# input image dimensions
img_rows, img_cols = 28, 28
```
(continues on next page)

```
(continued from previous page)
```

```
# the data, split between train and test sets
(x_train, y_train), (x_test, y_test) = mnist.load_data()
X = np<u>vstack((x_train</u>, x_test))y = np.hstack((y_train, y_test))ind = (y == 9) + (y == 7)X, y = X[ind], y[ind]
X = X.astype('float32')
X += .01*abs(np.random.randn(14251, 28, 28))
y[y==7], y[y==9] = 0, 1
if K.image_data_format() == 'channels_first':
        X = X.\n  <i>reshape</i>(x.\n  <i>shape</i>[0], 1, <i>img\_rows</i>, <i>img\_cols</i>)input\_shape = (1, img\_rows, img\_cols)else:
        X = X.reshape(X.shape[0], img_rows, img_cols, 1)
        input_shape = (img_rows, img_cols, 1)
X /= 2.55.
# convert class vectors to binary class matrices
y = keras.utils.to_categorical(y, num_classes)
K.clear_session()
def cnn():
        model = Sequential()model.add(Conv2D(32, kernel_size=(3, 3), activation='relu', input_shape=input_
\rightarrowshape))
        model.add(Conv2D(64, (3, 3), activation='relu'))
        model.add(MaxPooling2D(pool_size=(2, 2)))
        model.add(Dropout(0.25))
        model.add(Flatten())
        model.add(Dense(128, activation='relu'))
        model.add(Dropout(0.5))
        model.add(Dense(num_classes, activation='softmax'))
        model.compile(loss=keras.losses.binary_crossentropy, optimizer=keras.
˓→optimizers.Adam(0.005), metrics=['accuracy'])
        return model
tic = time.perf_counter()
model, model, mask = cnn(), cnn()from keras.callbacks import EarlyStopping
es = EarlyStopping(monitor='val_accuracy', mode='max', verbose=1, patience=10,
˓→restore_best_weights=True)
fit_params = {'callbacks': [es],
                            'epochs': 5,
                           'batch_size': 32,
                           'validation_split': .2,
                           'verbose': 1}
inf_{c} = [[np.arange(19,28), np.arange(13,20)], [np.arange(21,28), np.arange(4, 13)],
                    [np. \text{arange}(7, 16), np. \text{arange}(9, 16)]shiing = DnnT(inf_cov=inf_cov, model=model, model_mask=model_mask, change='mask', eva_
˓→metric='zero-one')
```
(continues on next page)

(continued from previous page)

```
p_value_tmp = shiing.testing(X, y, fit_params=fit_params)
toc = time.perf_counter()
print('testing time: %.3f' %(toc-tic))
shiing.visual(X, y)
```
# CHAPTER 2

# Reference manual

# <span id="page-16-2"></span><span id="page-16-1"></span><span id="page-16-0"></span>**2.1 Python-API**

# **2.1.1 API reference for DnnT class**

**class** dnn\_inference.**DnnT**(*inf\_feats*, *model*, *model\_mask*, *change='mask'*, *alpha=0.05*, *verbose=0*, *eva\_metric='mse'*, *cp\_path='./dnnT\_checkpoints'*)

Class for one-split/two-split test based on deep neural networks.

## **Parameters**

- **inf\_feats** (list-like | shape = (num of tests, dim of features)) – List of covariates/Features under hypothesis testings, one element corresponding to a hypothesis testing.
- **model** ({keras-defined neural network}) A neural network for original full dataset
- **model\_mask** ({keras-defined neural network}) A neural network for masked dataset by masking/changing the features under hypothesis testing
- **change** ({'mask', 'perm'}, default='mask') The way to change the testing features, 'mask' replaces testing features as zeros, while 'perm' permutes features via instances.
- **alpha** (float  $(0,1)$ , default=0.05) The nominal level of the hypothesis testing
- **verbose**  $({0, 1}, \text{default=0}) -$  If print the testing results, 1 indicates YES, 0 indicates NO.
- **eva\_metric** ({'mse', 'zero-one', 'cross-entropy', or custom  $metric$  function}) – The evaluation metric, 'mse' is the l2-loss for regression, 'zero-one' is the zero-one loss for classification, 'cross-entropy' is log-loss for classification. It can also be custom metric function as eva\_metric(y\_true, y\_pred).
- **cp\_path** (string, default='./dnnT\_checkpoints') The checkpoints path to save the models
- <span id="page-17-0"></span>**adaRatio**(*X, y, k=0, fit\_params={}, perturb=None, split='one-split', perturb\_grid=[0.001, 0.005, 0.01, 0.05, 0.1, 0.5, 1.0], ratio\_grid=[0.2, 0.4, 0.6, 0.8], if\_reverse=0, min\_inf=0, min\_est=0, ratio\_method='fuse', num\_perm=100, cv\_num=1, cp='hommel', verbose=1*) Return a data-adaptive splitting ratio and perturbation level.

## Parameters

- **X** (array-like | shape=(n\_samples, dim1, dim2, ..)) Features.
- **y** (array-like | shape=(n\_samples, dim)) Outcomes.
- **k** (integer, default =  $0$ ) k-th hypothesized features in inf\_feats
- **fit\_params** (dict | shape = dict of fitting parameters) See keras fit: [\(https://keras.rstudio.com/reference/fit.html\)](https://keras.rstudio.com/reference/fit.html), including batch\_size, epoch, callbacks, validation\_split, validation\_data.
- **perturb** (float | default=None) Perturb level for the one-split test, if perturb = None, then the perturb level is determined by adaptive tunning.
- **split** ({'one-split', 'two-split'}) one-split or two-split test statistic.
- **perturb\_grid** (list of float | default=[01, 05, 1, 5, 1.]) A list of perturb levels under searching.
- **ratio\_grid** (list of float  $(0,1)$  | default= $[2, 4, 6, 8]$ ) A list of estimation/inference ratios under searching.
- **if\_reverse**  $({0, 1}$  | default =  $0$ ) if\_reverse = 0 indicates the loop of ratio\_grid starts from smallest one to largest one; if\_reverse = 1 indicates the loop of ratio\_grid starts from largest one to smallest one.
- $min\_inf$  (integer | default = 0) The minimal size for inference sample.
- $min\_est$  (integer | default = 0) The minimal size for estimation sample.
- **ratio** method ({'close', 'fuse'} | default = 'fuse') The adaptive splitting method to determine the optimal estimation/inference ratios.
- **cv\_num** (int, default=1) The number of cross-validation to shuffle the estimation/inference samples in adaptive ratio splitting.
- **cp** ({'gmean', 'min', 'hmean', 'Q1', 'hommel', 'cauchy'} |  $default = 'hommel') - A method to combine p-values obtained from cross$ validation. see [\(https://arxiv.org/pdf/1212.4966.pdf\)](https://arxiv.org/pdf/1212.4966.pdf) for more detail.
- **verbose**  $({0, 1} \mid {default=1}) -$  If print the adaptive splitting process.

## Returns

- **n** opt (*integer*) A reasonable estimation sample size.
- m\_opt (*integer*) A reasonable inference sample size.
- perturb\_opt (*float*) A reasonable perturbation level.

#### $\text{mask\_cov}(X, k=0)$

Return instances with masked k-th hypothesized features.

#### Parameters

- **X** (array-like) Target instances.
- **k** (integer, default = 0) k-th hypothesized features in inf feats

```
perm cov(X, k=0)
```
Return instances with permuted k-th hypothesized features.

### Parameters

- **X** (array-like) Target instances.
- **k** (integer, default =  $0$ ) k-th hypothesized features in inf feats

#### **reset\_model**()

Reset the full and mask network models under class Dnn

## **save\_init**()

Save the initialization for full and mask network models under class Dnn

**testing**(*X*, *y*, *fit\_params*, *split\_params={}*, *cv\_num=5*, *cp='hommel'*, *inf\_ratio=None*) Return p-values for hypothesis testing for inf\_feats in class Dnn.

#### **Parameters**

• **X** ({array-like} of shape (n\_samples, dim\_features)\*\*) –

Instances matrix/tensor, where n\_samples in the number of samples and dim\_features is the dimension of If X is vectorized feature, shape should be (#Samples, dim of feaures) If X is image/matrix data, shape should be (#samples, img\_rows, img\_cols, channel), that is, X must channel\_last image data. - y: {array-like} of shape (n\_samples,) Output vector/matrix relative to X.

- **fit\_params** ({dict of fitting parameters}\*\*) See keras fit: [\(https:](https://keras.rstudio.com/reference/fit.html) [//keras.rstudio.com/reference/fit.html\)](https://keras.rstudio.com/reference/fit.html), including batch\_size, epoch, callbacks, validation\_split, validation\_data, and so on.
- **split\_params** ({dict of splitting parameters}) –

split: {'one-split', 'two-split'}, default='one-split' one-split or two-split test statistic.

- **perturb: float, default=None** Perturb level for the one-split test, if  $perturb = None$ , then the perturb level is determined by adaptive tunning.
- num\_perm: int, default=100 Number of permutation for determine the splitting ratio.
- ratio\_grid: list of float  $(0,1)$ , default=[.2, .4, .6, .8]\*\* A list of estimation/inference ratios under searching.
- if reverse:  $\{0,1\}$ , default=0 if reverse = 0 indicates the loop of ratio grid starts from smallest one to largest one; if\_reverse = 1 indicates the loop of ratio\_grid starts from largest one to smallest one.
- perturb grid: list of float, default=[.01, .05, .1, .5, 1.]\*\* A list of perturb levels under searching.
- min\_inf: int, default=0 The minimal size for inference sample.
- min\_est: int, default=0 The minimal size for estimation sample.
- ratio\_method: {'fuse', 'close'}, default='fuse' The adaptive splitting method to determine the optimal estimation/inference ratios.
- cv num: int, default=1 The number of cross-validation to shuffle the estimation/inference samples in adaptive ratio splitting.
- cp: {'gmean', 'min', 'hmean', 'Q1', 'hommel', 'cauchy'}, default ='hommel'\*\* A method to combine p-values obtained from cross-validation. see [\(https:](https://arxiv.org/pdf/1212.4966.pdf) [//arxiv.org/pdf/1212.4966.pdf\)](https://arxiv.org/pdf/1212.4966.pdf) for more detail.

<span id="page-19-0"></span>verbose:  $\{0,1\}$ , default=1<sup>\*\*</sup>

- **cv\_num** (int, default=5) The number of cross-validation to shuffle the estimation/inference samples in testing.
- **cp** ({'gmean', 'min', 'hmean', 'Q1', 'hommel', 'cauchy'},  $default = 'homme1' **) - A method to combine p-values obtained from cross$ validation.
- **inf\_ratio** (float, default=None \*\*) A pre-specific inference sample ratio, if est\_size=None, then it is determined by adaptive splitting method metric.

Returns P\_value – The p\_values for target hypothesis testings.

**Return type** array of float  $[0, 1]^{**}$ 

**visual**(*X*, *y*, *plt\_params={'alpha': 0.6*, *'cmap': 'RdBu'}*, *plt\_mask\_params={'alpha': 0.6*, *'cmap': 'RdBu'}*)

Visualization for the inference results based on one illustrative example

#### Parameters

- $X \left( \frac{array-1}{1} \right) -$  demo instances.
- **y** (array-like) demo labels
- **plt\_params** (dict) dictory of parameters for the imshow for original image see: [https://matplotlib.org/3.3.3/api/\\_as\\_gen/matplotlib.pyplot.imshow.html](https://matplotlib.org/3.3.3/api/_as_gen/matplotlib.pyplot.imshow.html)
- **plt\_mask\_params** (dict) dictory of parameters for the imshow for mask see: [https:](https://matplotlib.org/3.3.3/api/_as_gen/matplotlib.pyplot.imshow.html) [//matplotlib.org/3.3.3/api/\\_as\\_gen/matplotlib.pyplot.imshow.html](https://matplotlib.org/3.3.3/api/_as_gen/matplotlib.pyplot.imshow.html)

# **2.1.2 API reference for PermT class**

**class** dnn\_inference.**PermT**(*inf\_feats*, *model*, *model\_perm*, *alpha=0.05*, *num\_folds=5*, *num\_perm=100*, *verbose=0*, *eva\_metric='mse'*)

# Index

# <span id="page-20-0"></span>A

adaRatio() (*dnn\_inference.DnnT method*), [14](#page-17-0)

# D

DnnT (*class in dnn\_inference*), [13](#page-16-2)

# M

mask\_cov() (*dnn\_inference.DnnT method*), [14](#page-17-0)

# P

perm\_cov() (*dnn\_inference.DnnT method*), [15](#page-18-0) PermT (*class in dnn\_inference*), [16](#page-19-0)

# R

reset\_model() (*dnn\_inference.DnnT method*), [15](#page-18-0)

# S

save\_init() (*dnn\_inference.DnnT method*), [15](#page-18-0)

# T

testing() (*dnn\_inference.DnnT method*), [15](#page-18-0)

# V

visual() (*dnn\_inference.DnnT method*), [16](#page-19-0)